Ici, on vient comme on peut... comment contribuer à une meilleure connaissance des solutions de mobilité durable ? Ci, on vient comme on peut...<br>Fristan Bournal Contribuer à une<br>Tristan Boursico - Région Grand Est<br>Tristan Boursico - Région Grand Est

## Pourquoi et comment alimenter la plateforme Fluo ?

13 juin 2023 - Epinal Journée vosgienne de la donnée

**LA FORCE D'UN TOUT** 

**ALSACE CHAMPAGNE-ARDENNE** LORRAINE

 $flu\sigma$  Grandlest

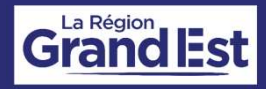

## EN 15' CHRONO

1. Quelles mobilités dans les Vosges ? 2.Comment contribuer au SIM Fluo ? 3. Comment réutiliser les données Fluo ?

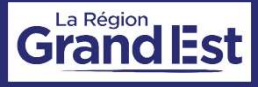

## Mais avant d'aller plus loin ...

# SIM, FLUO<br>KÉSAKO ?

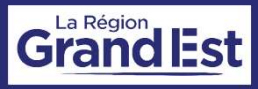

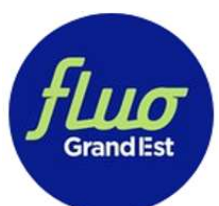

貝

## Le Système d'information multimodale (SIM)

Un partenariat avec l'ensemble des autorités organisatrices de mobilité (AOM) en région Grand Est

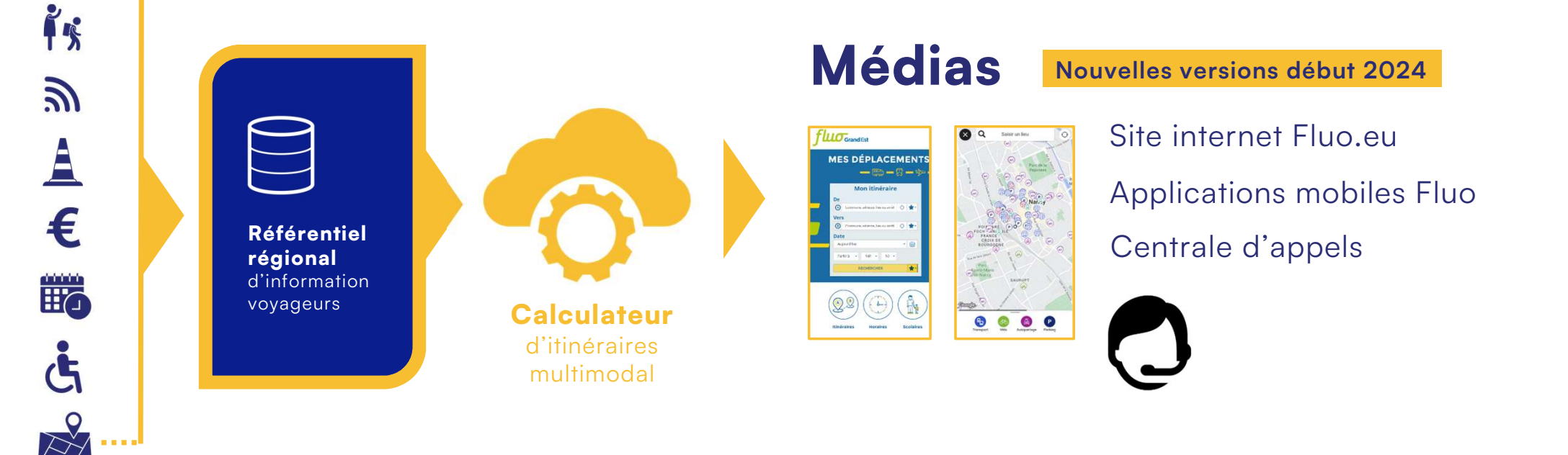

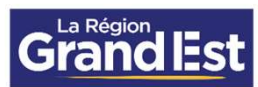

#### Le SIM Fluo intègre les offres de transport public et de mobilités partagées en Grand Est. Dès que possible, avec les informations en temps réel.

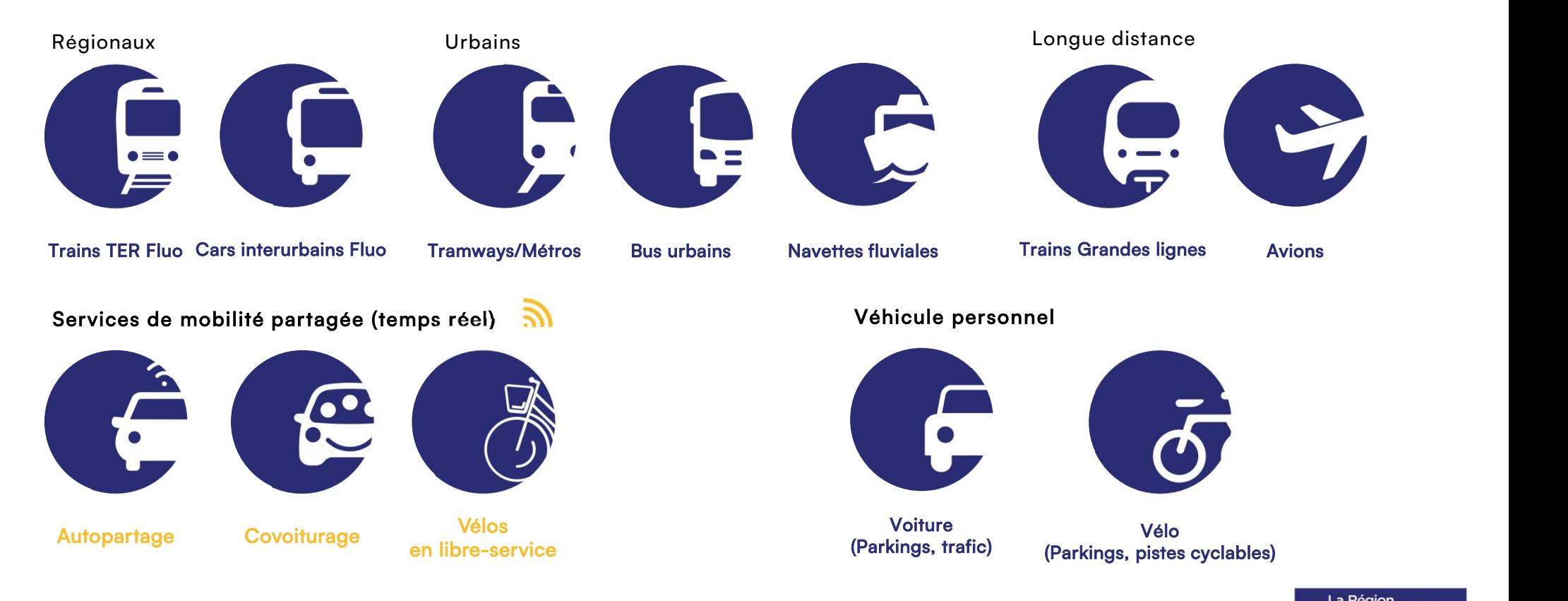

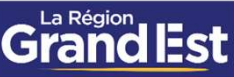

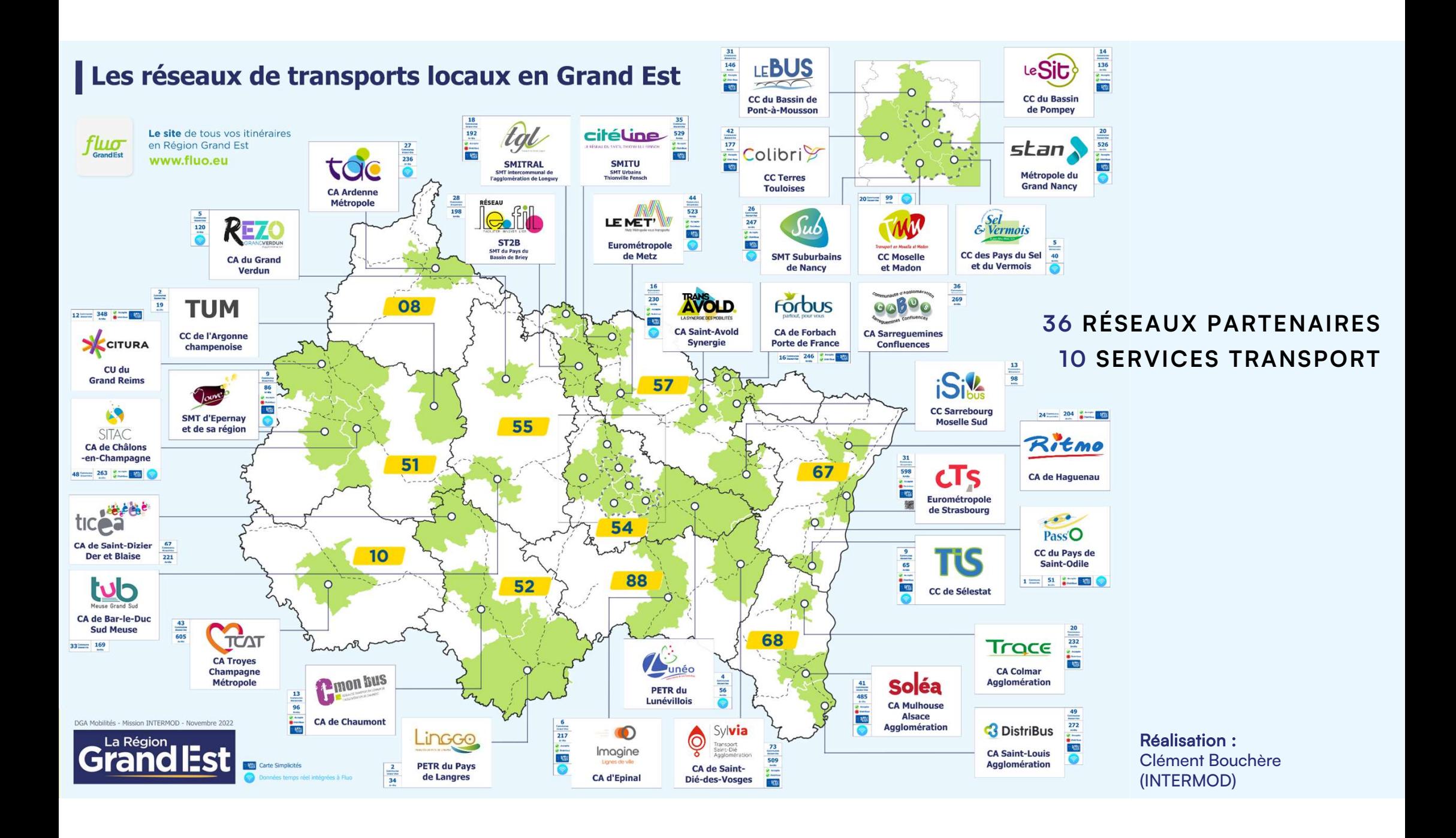

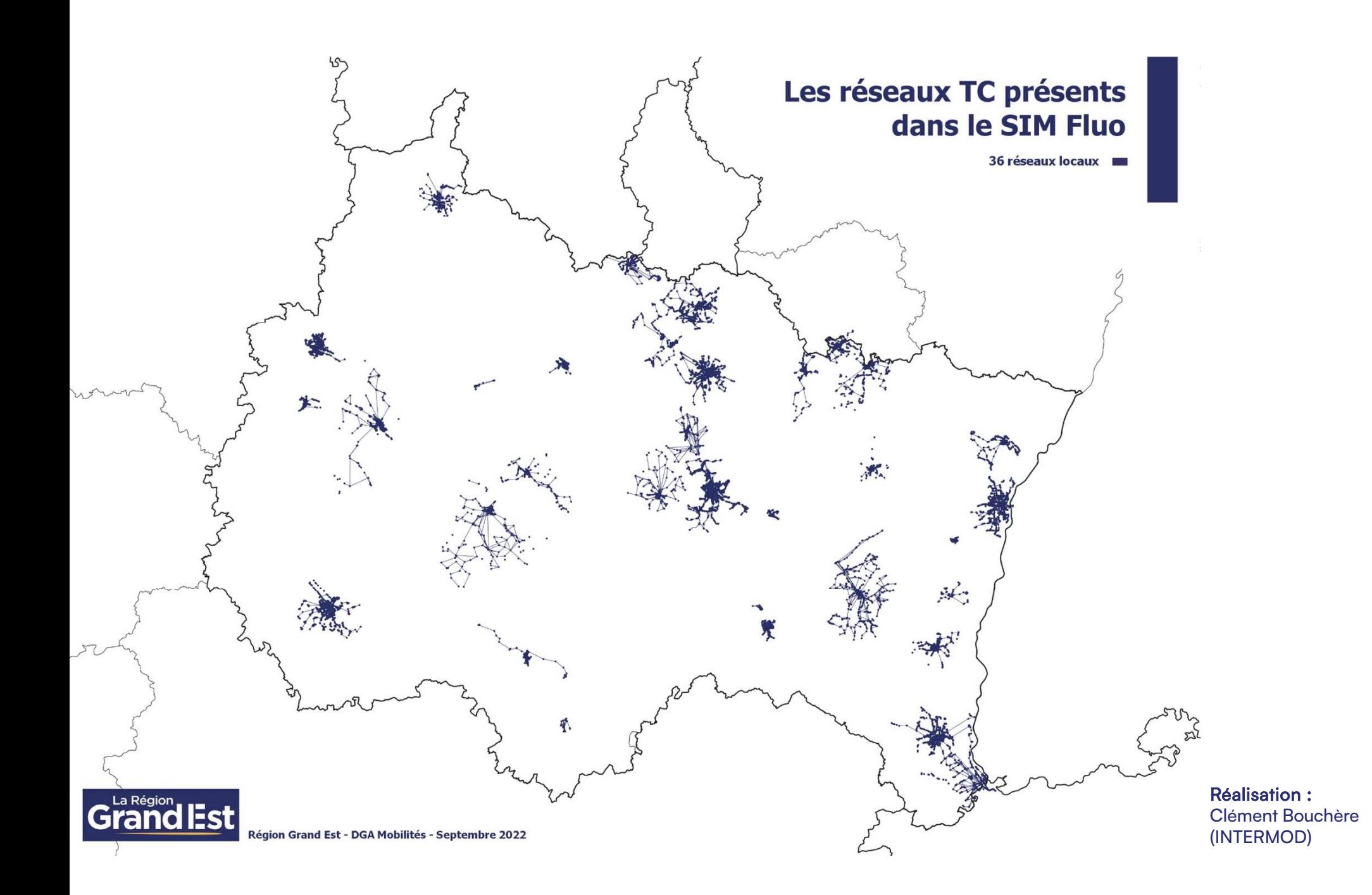

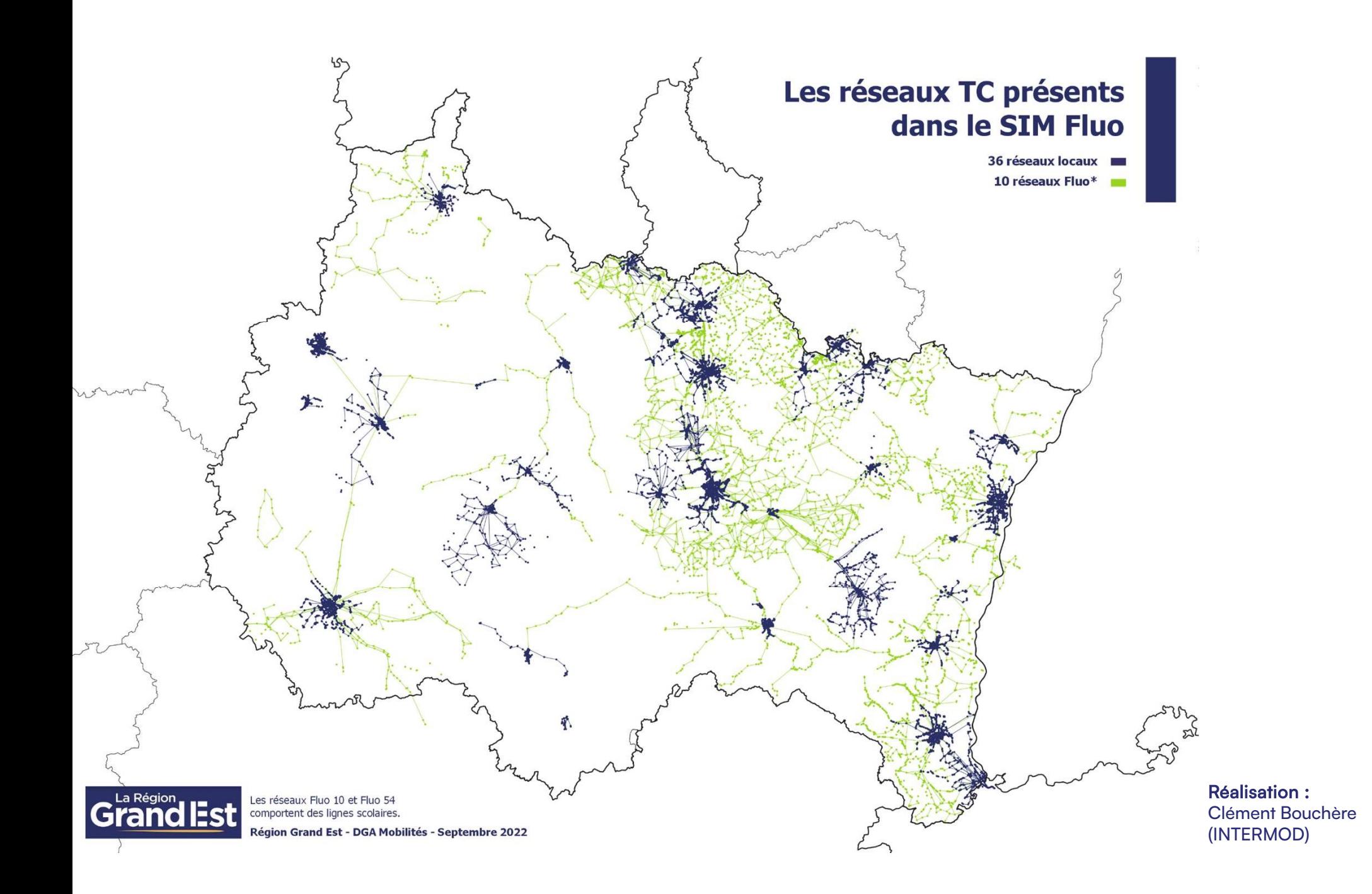

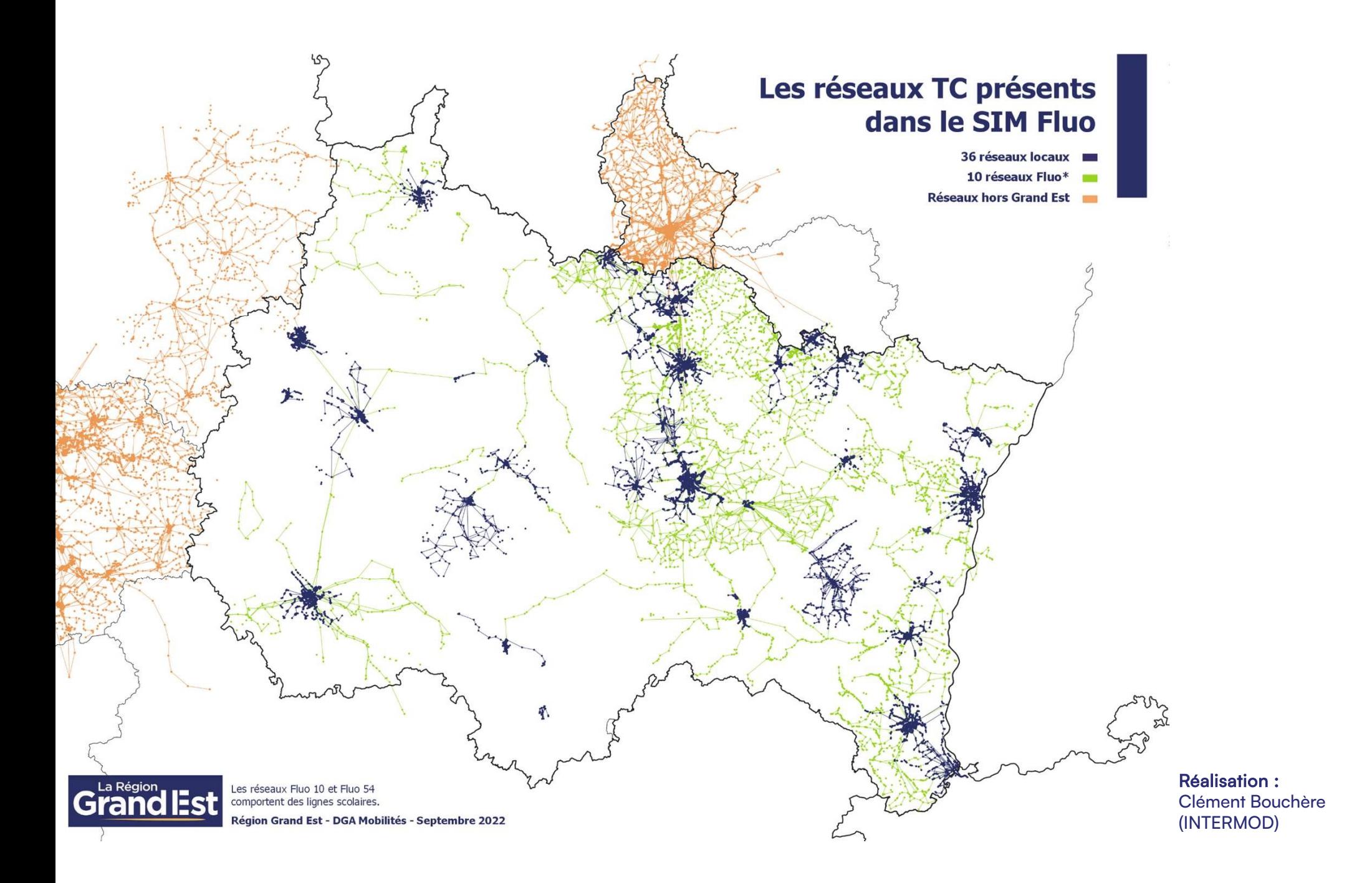

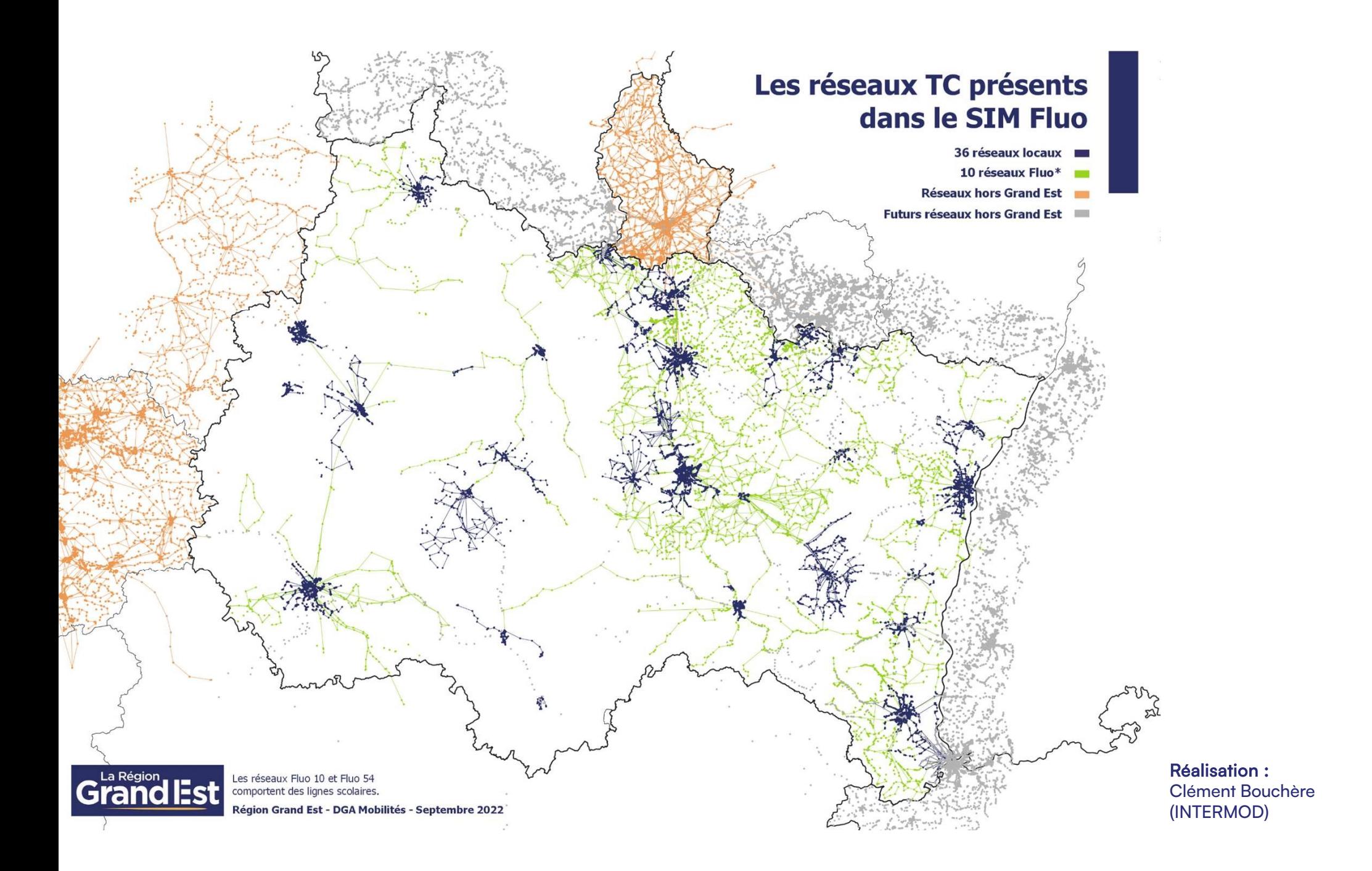

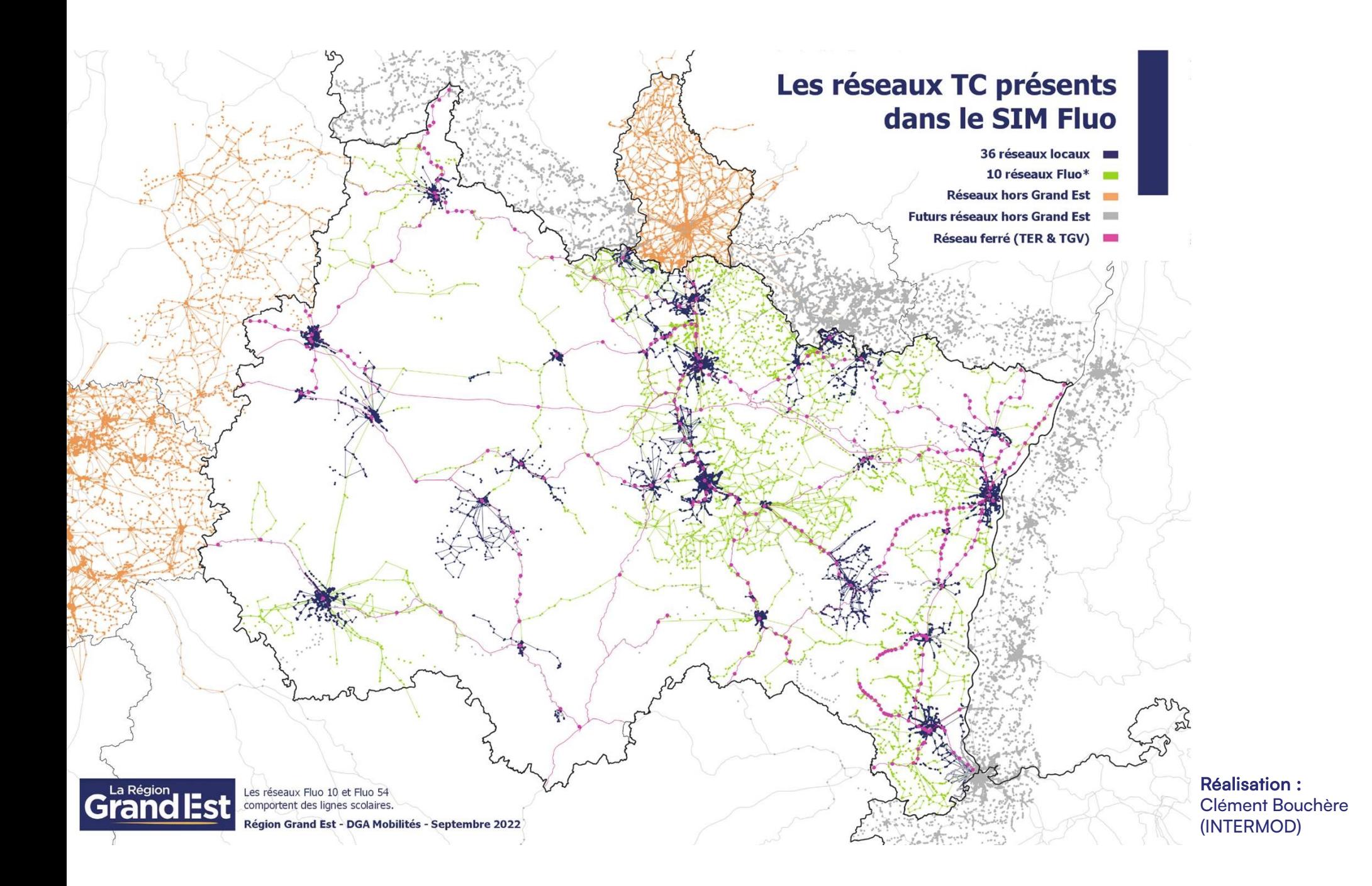

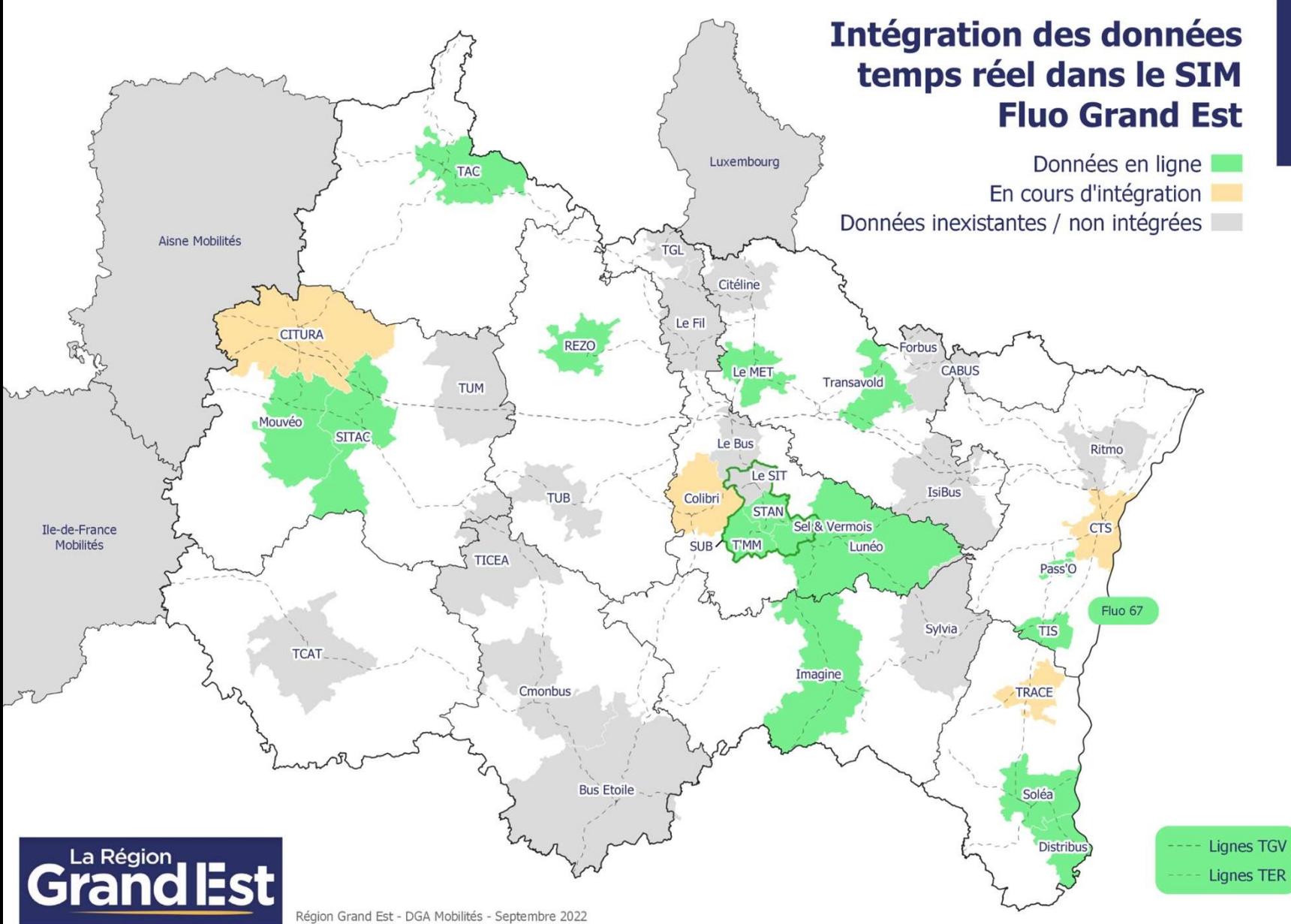

Réalisation : Clément Bouchère (INTERMOD)

## Quelles mobilités dans les Vosges ? 1.

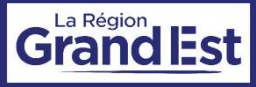

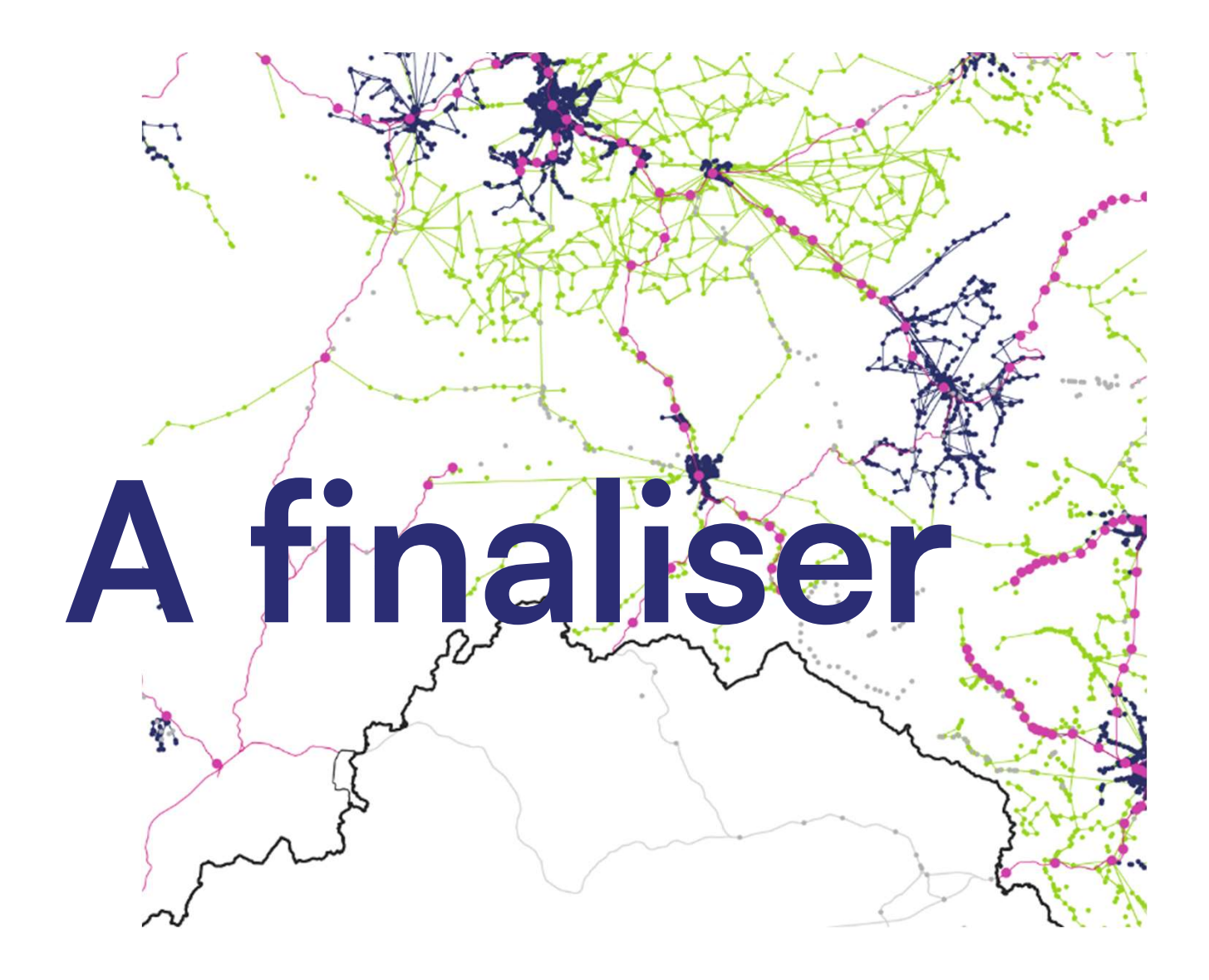

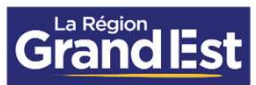

## Comment contribuer à la plateforme Fluo ? 2.

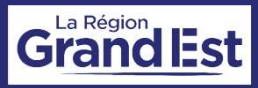

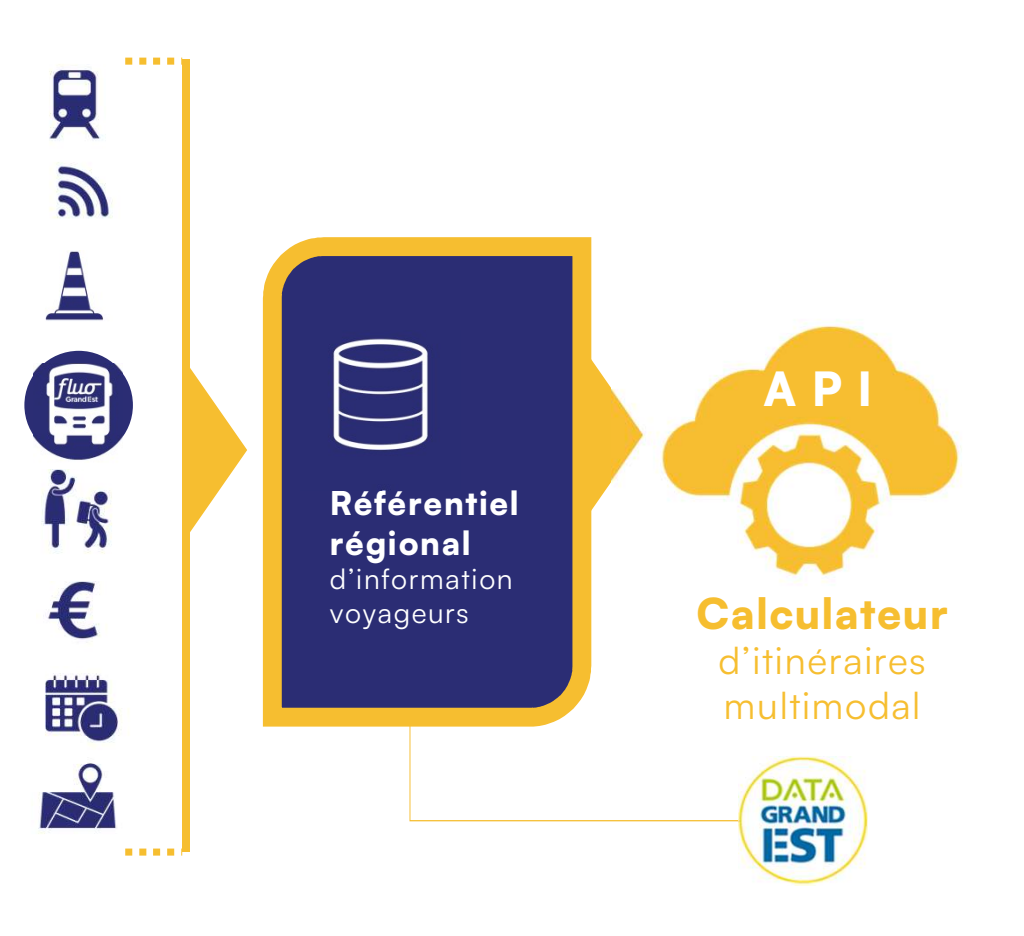

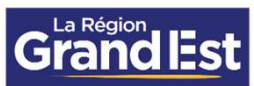

Offre TC théorique Temps réel (horaires, perturbations) TAD virtuel ou zonal Mobilités partagées VLS Parkings relais P+R

POI, parkings, abris vélo…

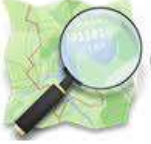

**OpenStreetMap** 

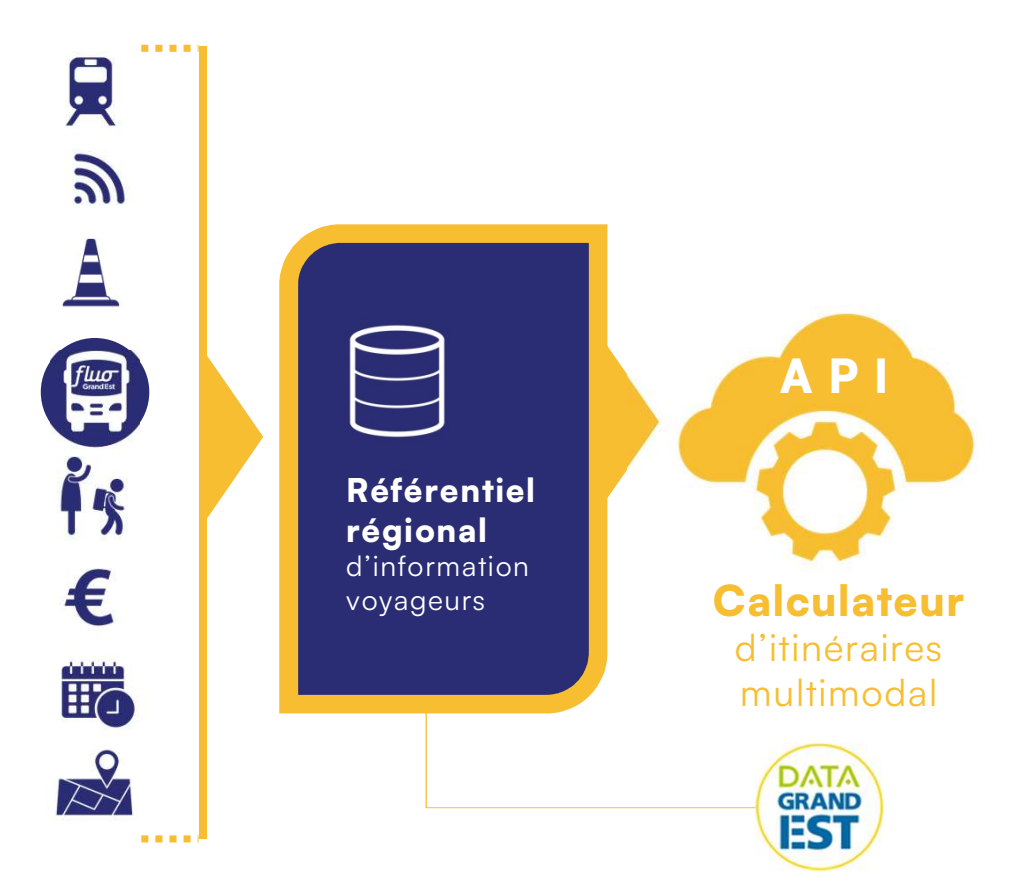

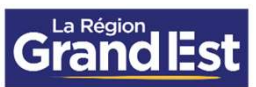

## 3. Comment réutiliser les données Fluo ?

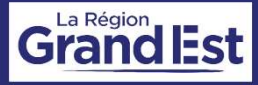

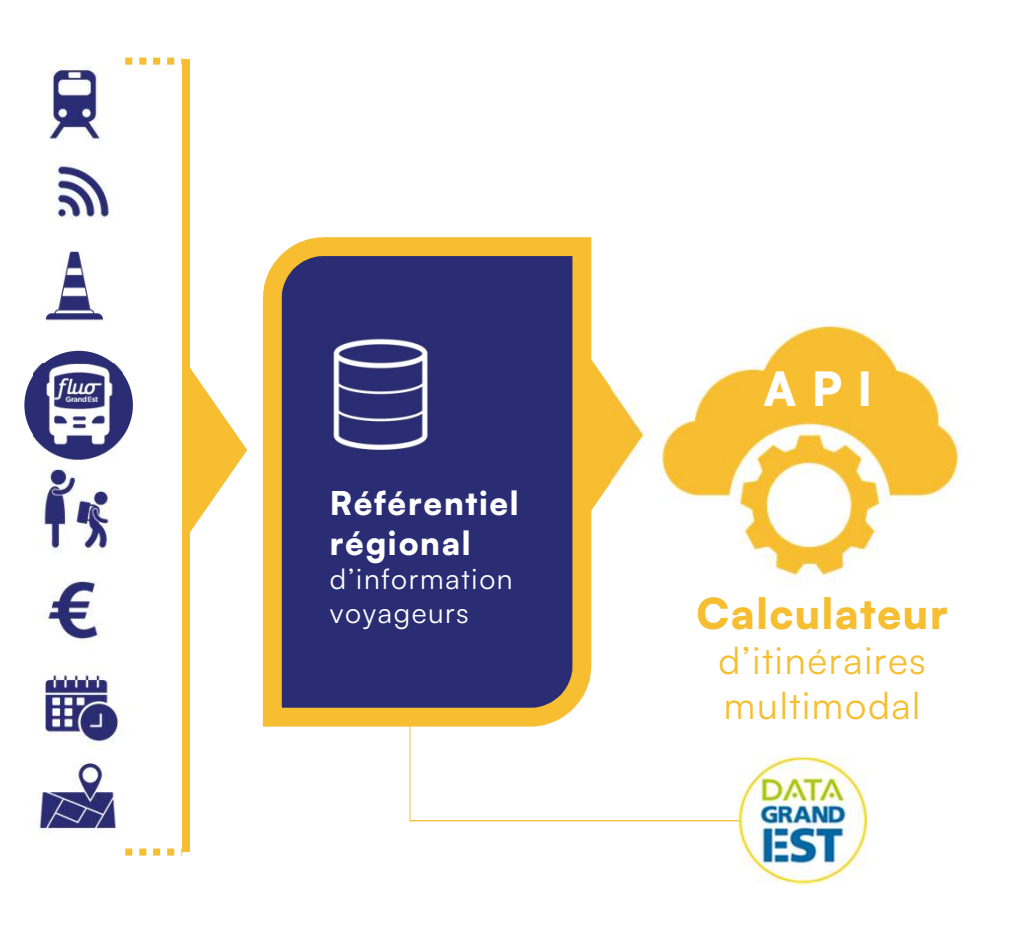

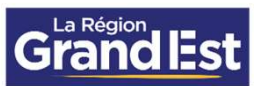

#### RÉUTILISATEURS DES DONNÉES

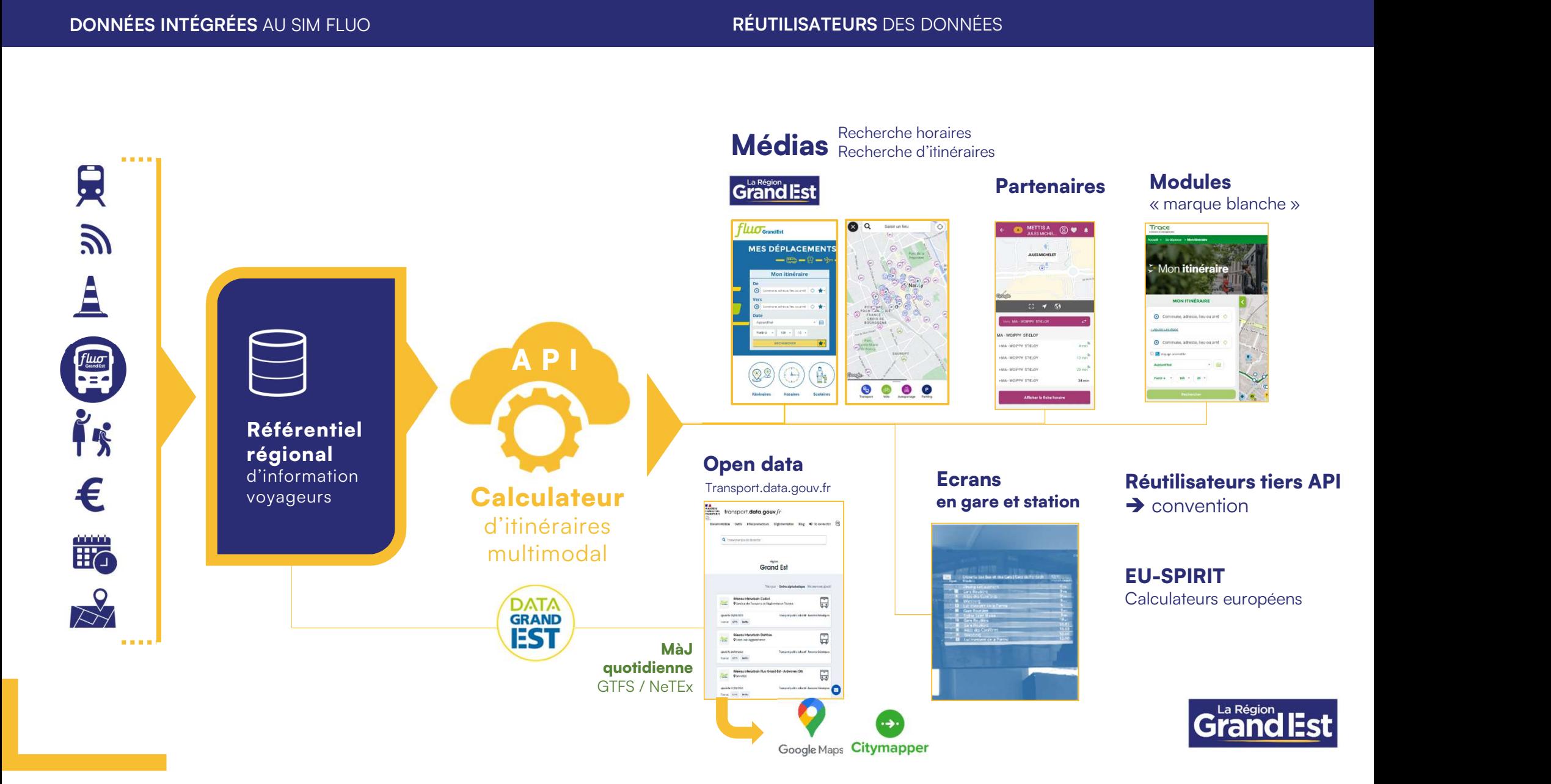

REUTILISER LES DONNEES FLUO

# **Open data** Modules API

en marque grise ou blanche

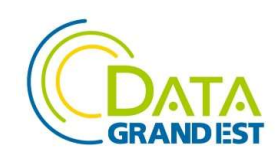

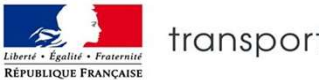

 $transport.\n$ data.gouv. $fr$ 

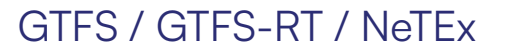

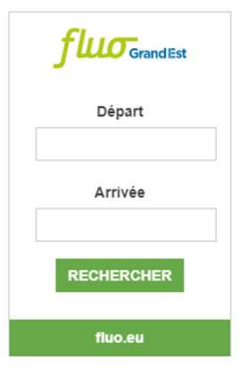

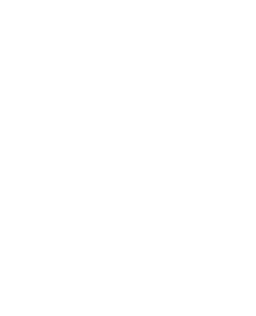

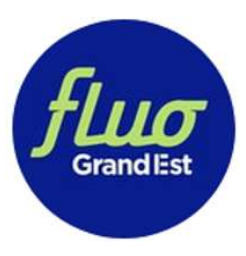

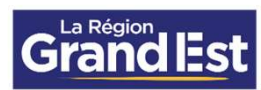

### Vous souhaitez…

- Effectuer une recherche d'itinéraires monomodaux ou multimodaux ?
- $\checkmark$  Rechercher des points d'intérêt (POI) et leurs caractéristiques ?
- ← Explorer des réseaux de transport ?
- Consulter les horaires prévus ?
- Consulter en temps réel les prochains passages à l'arrêt ?
- $\checkmark$  Obtenir les perturbations sur des lignes ?

## Vous pouvez demander un **accès à l'API Fluo.** Vous pouvez demander un **accès à l'AP<br>1. Faites une demande de clé API<br>2.Complétez la convention réutilisate**

- 
- 2.Complétez la convention réutilisateur Vous vous engagez à :
	- $\checkmark$  proposer une réutilisation des données respectueuse des objectifs et des politiques de mobilités de la Région
	- mentionner la paternité des données (Fluo Grand Est)
	- ne pas altérer les données
	- $\checkmark$  ne pas réutiliser les données restreintes
	- compenser financièrement en cas de dépassement de seuils de requêtes définis

## et des politiques de mobilités de la Région<br>
✓ mentionner la paternité des données (Fluo Grand Est)<br>
✓ ne pas altérer les données<br>
✓ ne pas réutiliser les données restreintes<br>
✓ compenser financièrement en cas de dépassem unique et un accès aux données de l'API Fluo

Retrouvez les possibilités de réutilisation des données sur www.fluo.eu

Menu > Espace Pro > Développeur API

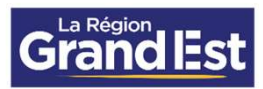

#### RÉUTILISATEURS MARQUES BLANCHES ET API

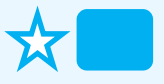

m

Réutilisateurs Marques blanches

Réutilisateurs API Fluo / webservices

Ecrans d'affichage multimodale en gare (SNCF Gares & Connexions)

Ecrans en station (CTS, STAN)

Autres réutilisateurs API

Site Fluo Applis Fluo<br>Transdev Grand Est **Autres réutilisateurs API<br>Autres réutilisateurs API**<br>Site Fluo<br>Applis Fluo<br>Transdev Grand Est<br>My Bus **Autres réutilisateurs API**<br>Site Fluo<br>Applis Fluo<br>Transdev Grand Est<br>My Bus<br>Mobicoop<br>EU-Spirit / OJP Mobicoop EU-Spirit / OJP

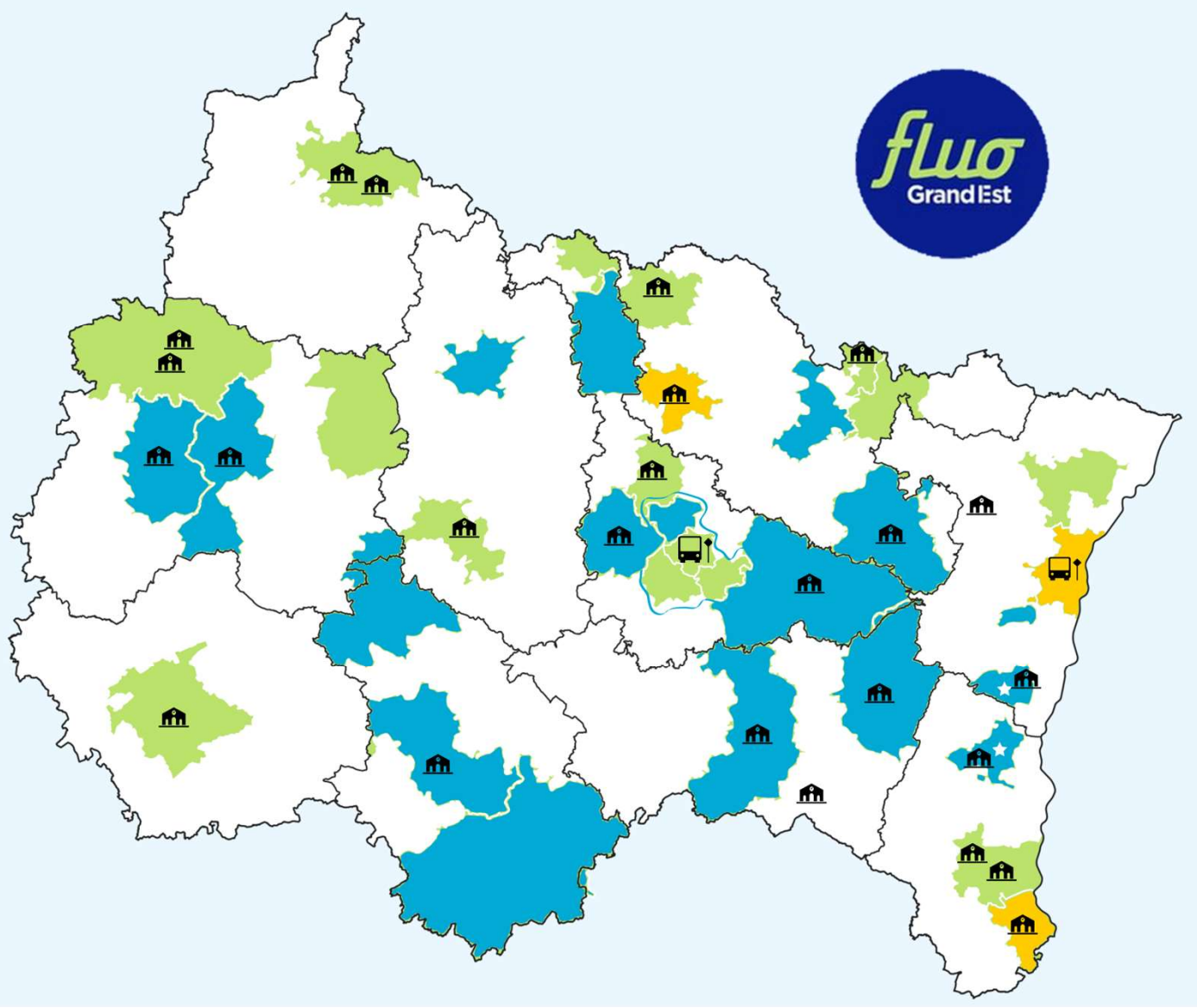